# **Manual Ipad2 Portugues**

Learning to Look at PaintingsThe Joe Satriani Collection (Songbook)Using KindleThings Come ApartManagement Information SystemsWinnie the PoohTrade SchoolC# BibleThe Second Machine Age: Work, Progress, and Prosperity in a Time of Brilliant TechnologiesTrading with DiNapoli LevelsPhotoshop CS6 For DummiesAdvanced Penetration TestingLearning to Look at Modern ArtJazz HanonMy iPadHTML and CSSCareersiPad For Seniors For DummiesGnucash 2.4 Small Business AccountingArticulating Design ThinkingiPad2スーパーマニュアルExplanatory Supplement to the Astronomical AlmanacLearning iOS ForensicsBrady's Book of Fixed StarsAishaSaving RachelThe Book of MormonThe Book of AlienGeneral ChemistryScrivener For DummiesCanon of Design - Mastering Artistic Composition - SoftcoverComputer Organization and DesignThe Message Study BibleThe Concrete BlondeThe Ballad of Songbirds and Snakes (A Hunger Games Novel)Handbook for Sound EngineersBaltimore BluesSteve JobsA Few Lessons from Sherlock HolmesThe Audio Dictionary

#### **Learning to Look at Paintings**

Trade School was a non-traditional learning space where students bartered with teachers. Anyone could teach a class. Students signed up for classes by agreeing to bring a barter item that the teacher requested. From 2009-2019, Trade School became an international network of local, self-organized chapters that reached over 22,000 people globally. Each chapter coordinated the exchange of knowledge for barter items and services.

# **The Joe Satriani Collection (Songbook)**

Until her paper, the Baltimore Star, crashed and burned, Tess Monaghan was a damn good reporter who knew her hometown intimately -- from historic Fort McHenry to the crumbling projects of Cherry Hill. Now gainfully unemployed at twenty-nine, she's willing to take any freelance job to pay the rent -- including a bit of unorthodox snooping for her rowing buddy, Darryl "Rock" Paxton. In a city where someone is murdered almost everyday, attorney Michael Abramowitz's death should be just another statistic. But the slain lawyer's notoriety -- and his noontime trysts with Rock's fiancee -- make the case front page newsand points to Rock as the likely murderer. But trying to prove her friend's innocence couls prove costly to Tess -- and add her name to that infamous ever-growing list.

# **Using Kindle**

(Play It Like It Is). Artist-approved transcriptions in notes & tab for 15 searing Satch classics: Always with Me, Always with

You \* Andalusia \* Crowd Chant \* Cryin' \* Flying in a Blue Dream \* God Is Crying \* If I Could Fly \* Is There Love in Space? \* Littleworth Lane \* Oh Yeah \* Revelation \* Satch Boogie \* Summer Song \* Super Colossal \* Surfing with the Alien. Includes a cool "About the Songs" section, with photos.

# **Things Come Apart**

Draws on more than forty interviews with Steve Jobs, as well as interviews with family members, friends, competitors, and colleagues to offer a look at the co-founder and leading creative force behind the Apple computer company.

#### **Management Information Systems**

Articulating Design Thinking contains a collection of thought-provoking papers from researchers based in eight different countries around the world Sweden, Italy, Denmark, Israel, UK, USA, Australia and Turkey that all deal with articulations of design thinking from a variety of disciplinary perspectives. These include: architecture, inclusive design, industrial design and interaction design. The phrase design thinking has become cemented in our everyday lexicon. Design thinking now routinely extends, so it is claimed, to contemporary forms of design, engineering, business and management practice. Often viewed as a particular style of creative thinking-in-action design thinking, we are told, can transform the way we develop products, services, processes and even strategy. A lot of work has been published in recent years on the subject of design thinking and how designers think and act. A frequently held consensus across this work is the notion that design thinking has a number of common features that are typified and manifested in strong commitment and personal motivation of the individual. It is widely suggested that designers possess the courage to take risks, they are prepared to fail and that they are motivated and committed to work hard. Designers, during their design thinking activities, regularly (re)define and/or frame problems; they adopt holistic thinking and they sketch, visualise and model possible ideas throughout their design processes. This book examines the many facets of design thinking across a range of different design domains through comparing and contrasting the processes, methods and approaches contained within this thought-provoking collection of papers.

# **Winnie the Pooh**

The new iPad can do even more - get up to speed with this updated guide! Get the most out of the newest iPad and iOS 6 software with this fun and practical full-color guide. Written in the friendly For Dummies style by veteran and bestselling For Dummies author Nancy C. Muir, this helpful guide thoroughly explains iPad basics and then some. Discover easy-to-follow tips and advice on the latest iOS 6 features and popular favorites, such as the Siri virtual personal assistant, FaceTime,

Facebook integration, Safari, photo and video editing, e-books, and more. Covers the third-generation iPad, iPad 2 and original iPad and is fully updated for iOS 6 Explains how to use the iPad in the clear, friendly, easy-to-follow language that has defined the For Dummies series for two decades Uses senior-friendly larger fonts and full-color illustrations, making the information accessible and easy to follow Covers exciting new features of iOS 6 and the new iPad, including Siri, Passbook, a brand new Maps app, Facebook integration, enhancements to FaceTime, Mail, Safari, Photos, and improved accessibility features for users with hearing and vision challenges Shows the best ways to use your iPad for e-mail, games, e-books, music, videos, photos, and keeping connected with your friends and family Whether you use your iPad to keep in touch, keep track of your schedule, or keep yourself entertained, iPad For Seniors For Dummies, 5th Edition is the perfect accessory to keep at hand.

# **Trade School**

This well-schooled text provides a detailed description of how to perform practical astronomy or spherical astronomy. It is an authoritative source on astronomical phenomena and calendars.

# **C# Bible**

# **The Second Machine Age: Work, Progress, and Prosperity in a Time of Brilliant Technologies**

The Message Study Bible combines this best-selling contemporary translation with personal insights from pastor Eugene H. Peterson's lifetime of studying the Word.

# **Trading with DiNapoli Levels**

Build a better defense against motivated, organized, professional attacks Advanced Penetration Testing: Hacking the World's Most Secure Networks takes hacking far beyond Kali linux and Metasploit to provide a more complex attack simulation. Featuring techniques not taught in any certification prep or covered by common defensive scanners, this book integrates social engineering, programming, and vulnerability exploits into a multidisciplinary approach for targeting and compromising high security environments. From discovering and creating attack vectors, and moving unseen through a target enterprise, to establishing command and exfiltrating data—even from organizations without a direct Internet connection—this guide contains the crucial techniques that provide a more accurate picture of your system's defense. Custom coding examples use VBA, Windows Scripting Host, C, Java, JavaScript, Flash, and more, with coverage of standard library applications and the use of scanning tools to bypass common defensive measures. Typical penetration testing consists of low-level hackers attacking a system with a list of known vulnerabilities, and defenders preventing those hacks using an equally well-known list of defensive scans. The professional hackers and nation states on the forefront of today's threats operate at a much more complex level—and this book shows you how to defend your high security network. Use targeted social engineering pretexts to create the initial compromise Leave a command and control structure in place for long-term access Escalate privilege and breach networks, operating systems, and trust structures Infiltrate further using harvested credentials while expanding control Today's threats are organized, professionally-run, and very much for-profit. Financial institutions, health care organizations, law enforcement, government agencies, and other high-value targets need to harden their IT infrastructure and human capital against targeted advanced attacks from motivated professionals. Advanced Penetration Testing goes beyond Kali linux and Metasploit and to provide you advanced pen testing for high security networks.

#### **Photoshop CS6 For Dummies**

There's nothing more important to the future of your artwork than to educate and nurture the unique talent you were born to share with the world. The Canon of Design represents artistic integrity, and enables you to leave your mark on this earth as one of the most talented visual communicators ever known. Learn the language of design to stand with the great masters and reflect the beauty prominently found in nature. This field manual is written to you, for you, and will help shorten your journey to achieving artistic excellence!

#### **Advanced Penetration Testing**

This best selling text on computer organization has been thoroughly updated to reflect the newest technologies. Examples highlight the latest processor designs, benchmarking standards, languages and tools. As with previous editions, a MIPs processor is the core used to present the fundamentals of hardware technologies at work in a computer system. The book presents an entire MIPS instruction set—instruction by instruction—the fundamentals of assembly language, computer arithmetic, pipelining, memory hierarchies and I/O. A new aspect of the third edition is the explicit connection between program performance and CPU performance. The authors show how hardware and software components--such as the specific algorithm, programming language, compiler, ISA and processor implementation--impact program performance. Throughout the book a new feature focusing on program performance describes how to search for bottlenecks and improve performance in various parts of the system. The book digs deeper into the hardware/software interface, presenting a complete view of the function of the programming language and compiler--crucial for understanding computer organization. A CD provides a toolkit of simulators and compilers along with tutorials for using them. For instructor resources click on the

grey "companion site" button found on the right side of this page. This new edition represents a major revision. New to this edition: \* Entire Text has been updated to reflect new technology \* 70% new exercises. \* Includes a CD loaded with software, projects and exercises to support courses using a number of tools \* A new interior design presents defined terms in the margin for quick reference \* A new feature, "Understanding Program Performance" focuses on performance from the programmer's perspective \* Two sets of exercises and solutions, "For More Practice" and "In More Depth," are included on the CD \* "Check Yourself" questions help students check their understanding of major concepts \* "Computers In the Real World" feature illustrates the diversity of uses for information technology \*More detail below

#### **Learning to Look at Modern Art**

A practical guide to analyzing iOS devices with the latest forensics tools and techniques About This Book This book is a comprehensive update to Learning iOS Forensics This practical book will not only cover the critical aspects of digital forensics, but also mobile forensics Whether you're a forensic analyst or an iOS developer, there's something in this book for you The authors, Mattia Epifani and Pasquale Stirparo, are respected members of the community, they go into extensive detail to cover critical topics Who This Book Is For The book is for digital forensics analysts, incident response analysts, IT security experts, and malware analysts. It would be beneficial if you have basic knowledge of forensics What You Will Learn Identify an iOS device between various models (iPhone, iPad, iPod Touch) and verify the iOS version installed Crack or bypass the protection passcode chosen by the user Acquire, at the most detailed level, the content of an iOS Device (physical, advanced logical, or logical) Recover information from a local backup and eventually crack the backup password Download back-up information stored on iCloud Analyze system, user, and third-party information from a device, a backup, or iCloud Examine malicious apps to identify data and credential thefts In Detail Mobile forensics is used within many different domains, but is chiefly employed in the field of information security. By understanding common attack vectors and vulnerability points, security professionals can develop measures and examine system architectures to harden security on iOS devices. This book is a complete manual on the identification, acquisition, and analysis of iOS devices, updated to iOS 8 and 9. You will learn by doing, with various case studies. The book covers different devices, operating system, and apps. There is a completely renewed section on third-party apps with a detailed analysis of the most interesting artifacts. By investigating compromised devices, you can work out the identity of the attacker, as well as what was taken, when, why, where, and how the attack was conducted. Also you will learn in detail about data security and application security that can assist forensics investigators and application developers. It will take hands-on approach to solve complex problems of digital forensics as well as mobile forensics. Style and approach This book provides a step-by-step approach that will guide you through one topic at a time. This intuitive guide focuses on one key topic at a time. Building upon the acquired knowledge in each chapter, we will connect the fundamental theory and practical tips by illustrative visualizations and hands-on code examples.

#### **Jazz Hanon**

(Music Sales America). Inspired by Charles-Louis Hanon's The Virtuoso Pianist the essential technical method for any classical player these new volumes present a modern-day equivalent for the musician seeking to play the key piano styles of the 20th century. Each book develops basic technique and true facility in each genre through authentic, progressive exercises and etudes. The music in these books is fun to play for pianists at every level, building the necessary skills in each style while providing extensive musical and stylistic insight.

# **My iPad**

An accessible guide to the study and appraisal of paintings, drawings, and prints, this book shows how to learn to look at and understand an image by analyzing how it works, what its pictorial elements are, and how they relate to each other. Illustrated with over 90 images, including works by Van Gogh, Picasso, Matisse, and Rothko.

# **HTML and CSS**

The Dollmaker was the name of the serial killer who had stalked Los Angeles ruthlessly, leaving grisly calling cards on the faces of his female victims. Now with a single faultless shot, Detective Harry Bosch thinks he has ended the city's nightmare. But the dead man's widow is suing Harry and the LAPD for killing the wrong man-- an accusation that rings terrifyingly true when a new victim is discovered with the Dollmaker's macabre signature. So for the second time, Harry must hunt down a death-dealer who is very much alive, before he strikes again. It's a blood-tracked quest that will take Harry from the hard edges of the L.A. night to the last place he ever wanted to go-- the darkness of his own heart. With The Concrete Blonde, Edgar Award-winning author Michael Connelly has hit a whole new level in his career, creating a breathtaking thriller that thrusts you into a blistering courtroom battle-- and a desperate search for a sadistic killer.

#### **Careers**

100% comprehensive, the C# Bible will have even beginning programmers up and running with Microsoft's new C# language quickly and easily. But this title does not stop at just presenting the C# language - it teaches practical application development in the new .NET Framework. Starting at ground zero, readers will benefit from veteran developer Jeff Ferguson's insight into topics that include: \* Background of C# \* .NET concepts \* Defining data with variables \* Building containers with arrays \* Writing expressions and statements \* Object Oriented Programming with C# \* Maintaining state with fields \* Defining behavior with methods \* Building WinForm and WebFom applications \* Using C# in ASP.NET \* Working

#### with COM

#### **iPad For Seniors For Dummies**

Covers All iPad Models Capable of Running iOS 12 My iPad offers a full-color, fully illustrated resource to using your iPad. Each task is clearly titled and has corresponding visuals that are numbered to match the step they are referring to. Step-bystep instructions with callouts to iPad photos that show you exactly what to do. Help when you run into iPad problems or limitations. Tips and Notes to help you get the most from your iPad. Learn how to: Connect your iPad to your Wi-Fi and your mobile carrier Use the on-screen keyboard, predictive text, and dictation Control frequently used settings with Control Center Get information and control your iPad with spoken commands using Siri Use iCloud to keep everything current between all your iOS devices (and even your Mac), including music, photos, messages, documents, and more Surf the Web, and send and receive email and messages Download and install apps to make your iPad even more useful Secure your iPad using Touch ID, passcodes, and other security measures Take photos, and record and edit videos Share files and information with your other devices with AirDrop and iCloud Drive Take notes, make lists, draw sketches, and create reminders Use FaceTime and Skype to stay connected with friends and family Create documents and presentations using Pages, Numbers, and Keynote Use Siri Shortcuts to automate everyday tasks Discover some of the most useful and entertaining apps

#### **Gnucash 2.4 Small Business Accounting**

"Atoms First seems to be the flavor of the year in chemistry textbooks, but many of them seem to be little more than rearrangement of the chapters. It takes a master like McQuarrie to go back to the drawing board and create a logical development from smallest to largest that makes sense to students."---Hal Harris, University of Missouri-St. Louis "McQuarrie's book is extremely well written, the order of topics is logical, and it does a great job with both introductory material and more advanced concepts. Students of all skill levels will be able to learn from this book."---Mark Kearley, Florida State University This new fourth edition of General Chemistry takes an atoms-first approach from beginning to end. In the tradition of McQuarrie's many previous works, it promises to be another ground-breaking text. This superb new book combines the clear writing and wonderful problems that have made McQuarrie famous among chemistry professors and students worldwide. Presented in an elegant design with all-new illustrations, it is available in a soft-cover edition to offer professors a fresh choice at an outstanding value. Student supplements include an online series of descriptive chemistry Interchapters, a Student Solutions Manual, and an optional state-of-the-art Online Homework program. For adopting professors, an Instructor's Manual and a CD of the art are also available.

# **Articulating Design Thinking**

Annotation Attention, small business owners! Stop tax-day stress. Stop procrastinating with a shoebox full of receipts. Stop reinventing the wheel with a spreadsheet. Stop making decisions simply on a hunch. Stop wasting money on software that is overkill. Start by downloading GnuCash and getting your accounts in order. Designed to be easy to use, yet powerful and flexible, GnuCash allows you to track bank accounts, income, and expenses. As quick and intuitive to use as a checkbook register, it is based on professional accounting principles to ensure balanced books and accurate reports. You can do it and Gnucash 2.4 Small Business Accounting Beginner's Guide will help you get up and running with maintaining your accounts. Gnucash 2.4 Small Business Accounting Beginner's Guide speaks business language, not accountant-speak, because it is written by a former small business owner. It guides you to use GnuCash from scratch with step-by-step tutorials without jargon, pointing out the gotchas to avoid with lots of tips. It will teach you to work on routine business transactions while migrating transaction data from other applications gradually. You will be able to keep on top of transactions and run reports after reading just three chapters! Beyond Chapter 3, it is up to you how far you want to go. Reconcile with your bank and credit card statements. Charge and pay sales tax. Do invoicing. Track payments due. Set up reminders for bills. Avoid stress at tax time. Print checks. Capture expenses using your mobile phone. Gnucash 2.4 Small Business Accounting Beginner's Guide gives you the power. Know your numbers. Make decisions with confidence. Drive your business to its full potential. Get your accounts in order and avoid tax-day stress with this hands-on guide to GnuCash, the best free accounts software in the world.

# $i$ Pad2<del>NAM</del>

An imaginative, full-color, fully authorized in-world guide to the creatures and scenes from all of the Alien movies, including breathtaking 3-D Augmented Reality animations. A book like no other. An experience you'll never forget. The Alien movie franchise has been shocking audiences for more than thirty-five years, and the series now continues in eons to come—where this special interactive edition derives. Beamed back to us from the future reality witnessed in the movies, it is a handbook for new recruits of the U.S. Colonial Marines. The Book of Alien includes everything you need to know to identify and combat the terrifying, extra-terrestrial species known as Xenomorphs. Protecting yourself and mankind against this significant and ever-growing threat is the goal. With this book, you will learn how to clearly identify the threat—and which weapons you will need to successfully neutralize it. A practical combat guide The Book of Alien is both an old-world handbook—featuring paper pages, text, diagrams, and 100 color and black-and-white photographs—and a futurebook—with 3D interactive animations, sound and vision. A superb interactive companion volume to all the Alien movies, The Book of Alien is an exciting immersive experience that lets you revisit many key moments from the movies, and interact with people, objects . . . and of course, aliens! This groundbreaking book features Augmented Reality animations, which bring

favorite Xenomorph creatures to life via smartphone or tablet.

# **Explanatory Supplement to the Astronomical Almanac**

Ambition will fuel him. Competition will drive him. But power has its price.

# **Learning iOS Forensics**

Fifty everyday objects, from an SLR camera to an espresso machine, appear as though they've been exploded and frozen in midair, offering an intricate, piece-piece overview of the inner workings and elegance of each object's design. 20,000 first printing.

#### **Brady's Book of Fixed Stars**

For the first time, this book offers astrologers: Paran Maps and Star Phases for over 60 stars; new insights into the natal use of fixed stars, as well as their use in mundane astrology; extensive appendices of Heliacal Rising and Acronychal Settinggraphs and tables so that, for any given location, the dates of these risings and settings can be found; a list of 176 stars with their 21st century Ptolemaic precessed positions versus their commonly-considered positions based on Ulugh Beg's methods.

#### **Aisha**

Happy 90th birthday, to one of the world's most beloved icons of children's literature, Winnie-the-Pooh! The adventures of Pooh and Piglet, Kanga and tiny Roo, Owl, Rabbit, and the ever doleful Eeyore are timeless treasures of childhood. In this beautiful edition of Winnie-the-Pooh, each of Ernest H. Shepard's beloved original illustrations has been meticulously hand painted. Bright in color and elegant in design, this lovely volume of Milne's classic tales welcomes friends old and new into the most enchanted of places, the Hundred Acre Wood.

# **Saving Rachel**

This is the eBook version of the printed book. Make the most of your new Amazon KindleTM eBook reader! Read books, play media, get free content, uncover powerful, little-known Kindle features you'll love! Learn to do all this and much more… Connect to Amazon's Kindle Store and buy content Download a world of free books and other content Manage your content

and quickly find what you're looking for Read books on Kindle and customize a better reading experience Quickly sync content across multiple Kindles and other devices Make the most of Kindle's menus, keyboard shortcuts, and search Read Adobe PDFs without converting them Listen to Audible audiobooks–and use Kindle's text-to-speech to hear other books, too Play MP3 music and games Use Kindle's built-in New Oxford American Dictionary and Oxford Dictionary of English Add bookmarks, notes, clips, and highlights to your books Use Kindle Whispernet to read email, check Facebook, even manage your Netflix queue Convert and manage Kindle content with Calibre Find the best third-party Kindle apps, add-ons, and web resources

# **The Book of Mormon**

No matter what you want to write, Scrivener makes iteasier. Whether you're a planner, a seat-of-the-pants writer, orsomething in between, Scrivener provides tools for every stageof the writing process. Scrivener ForDummies walks you step-by-step through this popularwriting software's best features. This friendly ForDummies guide starts with the basics, buteven experienced scriveners will benefit from the helpful tipsfor getting more from their favourite writing software. Walks you through customizing project templates for yourproject needs Offers useful advice on compiling your project for print ande-book formats Helps you set up project and document targets and minimizedistractions to keep you on track and on deadline Explains how to storyboard with the corkboard, createcollections, and understand their value Shows you how to use automated backups to protect your hardwork along the way From idea inception to manuscript submission, Scrivenerfor Dummies makes it easier than ever toplan, write, organize, and revise your masterpiece inScrivener.

#### **The Book of Alien**

Excellent manual from an experienced trader and exceptional teacher on the practical application of Fibonacci analysis to investment markets. This method is fascinating and often amazingly accurate, and every technical trader should become conversant with its principles. DiNapoli teaches all the basics, as well as his own unique methods of applying Fibonacci to trading in multiple time frames.

#### **General Chemistry**

A pair of technology experts describe how humans will have to keep pace with machines in order to become prosperous in the future and identify strategies and policies for business and individuals to use to combine digital processing power with human ingenuity.

#### **Scrivener For Dummies**

This book portrays one of the most significant personalities in the history of Islam. Taking the misunderstandings and defamation about her into consideration, Aisha needs to be understood correctly. This study by Dr Resit Haylamaz, an expert on the life of the Prophet and his leading Companions, reflects her life in various aspects based on reliable reports. The book clarifies her critical role at establishing the Islamic teaching, with particular reference to her role in the transmission of private matters concerning women and marital relations, as well as recording the authentic sayings of the Prophet. As her sensitivity at practicing religion is related in a rich variety of examples, much disputed issues like her marriage age and her stance about Ali ibn Abi Talib are covered as separate topics.

#### **Canon of Design - Mastering Artistic Composition - Softcover**

Handbook for Sound Engineers is the most comprehensive reference available for audio engineers, and is a must read for all who work in audio. With contributions from many of the top professionals in the field, including Glen Ballou on interpretation systems, intercoms, assistive listening, and fundamentals and units of measurement, David Miles Huber on MIDI, Bill Whitlock on audio transformers and preamplifiers, Steve Dove on consoles, DAWs, and computers, Pat Brown on fundamentals, gain structures, and test and measurement, Ray Rayburn on virtual systems, digital interfacing, and preamplifiers, Ken Pohlmann on compact discs, and Dr. Wolfgang Ahnert on computer-aided sound system design and roomacoustical fundamentals for auditoriums and concert halls, the Handbook for Sound Engineers is a must for serious audio and acoustic engineers. The fifth edition has been updated to reflect changes in the industry, including added emphasis on increasingly prevalent technologies such as software-based recording systems, digital recording using MP3, WAV files, and mobile devices. New chapters, such as Ken Pohlmann's Subjective Methods for Evaluating Sound Quality, S. Benjamin Kanters's Hearing Physiology—Disorders—Conservation, Steve Barbar's Surround Sound for Cinema, Doug Jones's Worship Styles in the Christian Church, sit aside completely revamped staples like Ron Baker and Jack Wrightson's Stadiums and Outdoor Venues, Pat Brown's Sound System Design, Bob Cordell's Amplifier Design, Hardy Martin's Voice Evacuation/Mass Notification Systems, and Tom Danley and Doug Jones's Loudspeakers. This edition has been honed to bring you the most up-to-date information in the many aspects of audio engineering.

#### **Computer Organization and Design**

A Few Lessons from Sherlock Holmes is a book for those who want to improve their thinking. It is a practical and enjoyable book that tells in a short-easy-to-read way about what we all can learn from Sherlock Holmes. Peter Bevelin has distilled Arthur Conan Doyle's Sherlock Holmes into bite-sized principles and key quotes. This book will appeal to both Sherlock fans as well as those who want to think better. It contains useful and timeless methods and questions applicable to a variety of important issues in life and business. We could all benefit from A few lessons from Sherlock Holmes.

# **The Message Study Bible**

If you had to choose between your wife or your lover, who would you save? Sam Case is in trouble. He is hiding over nine billion dollars for the world's criminals – drug lords, cartel bosses, even the mafia. And now someone wants to take it all from him. With Sam's world about to be turned on its head, enter Donovan Creed (working under an assumed identity, of course) former CIA assassin. To show Sam he means business, he kidnaps the women Sam loves, and then gives him a choice: save his wife, or save his mistress.

# **The Concrete Blonde**

The Audio Dictionary is a comprehensive resource, including historical, obsolete, and obscure as well as contemporary terms relating to diverse aspects of audio such as film and TV sound, recording, Hi-Fi, and acoustics. The Third Edition includes four hundred new entries, such as AAC (advanced audio coding), lip synch, metadata, MP3, and satellite radio. Every term from previous editions has been reconsidered and often rewritten. Guest entries are by Dennis Bohn, cofounder and head of research and development at Rane Corporation, and film sound expert Larry Blake, whose credits include Erin Brockovich and Ocean's Eleven. The appendixes--tutorials that gather a lifetime's worth of experience in acoustics--include both new and greatly expanded articles.

# **The Ballad of Songbirds and Snakes (A Hunger Games Novel)**

#### **Handbook for Sound Engineers**

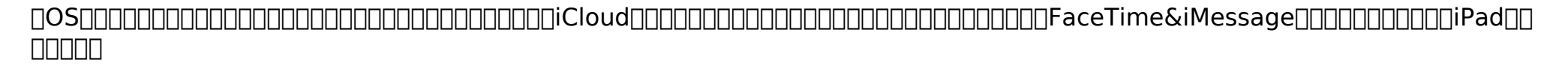

# **Baltimore Blues**

Mary Acton suggests that the best way to understand modern art is to look closely at it, and to consider the different elements that make up each art work - composition, space and form, light and color and subject matter. Her engaging and Page 12/15

beautifully-written guide to art of the modern and postmodern period covers key art movements including Expressionism, Constructivism, the Bauhaus, Surrealism, Pop Art, Conceptual Art and Young British Art, and artistic forms such as architecture and design, sculpture and installation as well as works on canvas. The book is richly illustrated with color and black and white images by the artists, designers and architects discussed, ranging from Picasso and Matisse to Le Corbusier, Andy Warhol and Rachel Whiteread.

# **Steve Jobs**

A full-color introduction to the basics of HTML and CSS from the publishers of Wrox! Every day, more and more people want to learn some HTML and CSS. Joining the professional web designers and programmers are new audiences who need to know a little bit of code at work (update a content management system or e-commerce store) and those who want to make their personal blogs more attractive. Many books teaching HTML and CSS are dry and only written for those who want to become programmers, which is why this book takes an entirely new approach. Introduces HTML and CSS in a way that makes them accessible to everyone—hobbyists, students, and professionals—and it's full-color throughout Utilizes information graphics and lifestyle photography to explain the topics in a simple way that is engaging Boasts a unique structure that allows you to progress through the chapters from beginning to end or just dip into topics of particular interest at your leisure This educational book is one that you will enjoy picking up, reading, then referring back to. It will make you wish other technical topics were presented in such a simple, attractive and engaging way! This book is also available as part of a set in hardcover - Web Design with HTML, CSS, JavaScript and jQuery, 9781119038634; and in softcover - Web Design with HTML, CSS, JavaScript and jQuery, 9781118907443.

# **A Few Lessons from Sherlock Holmes**

This comprehensive study of a range of contemporary career issues faced by both individuals and organizations has been revised and updated to reflect the most recent research and trends. The primary thrust of the latest edition is change—organizational change, changes in the work force, and changes in peoples lives. Among the topics discussed are the meaning of work, the implication of change on careers, career planning and management, practical applications of career choice, and organizational support practices. A glossary of terms has also been included to aid in the comprehension of the concepts related to each chapter.

# **The Audio Dictionary**

Describes the basics of Adobe Photoshop CS6, discussing such topics as downloading images into the program, choosing

colors, working with layers, creating composite images, using masks, and adding type.

[ROMANCE](/search-book/romance) [ACTION & ADVENTURE](/search-book/action) [MYSTERY & THRILLER](/search-book/mystery) [BIOGRAPHIES & HISTORY](/search-book/bio) [CHILDREN'S](/search-book/child) [YOUNG ADULT](/search-book/young) [FANTASY](/search-book/fantasy)  [HISTORICAL FICTION](/search-book/hisfic) [HORROR](/search-book/horror) [LITERARY FICTION](/search-book/litfic) [NON-FICTION](/search-book/nonfic) [SCIENCE FICTION](/search-book/scfic)